# Apply for Security Service Provider Licence

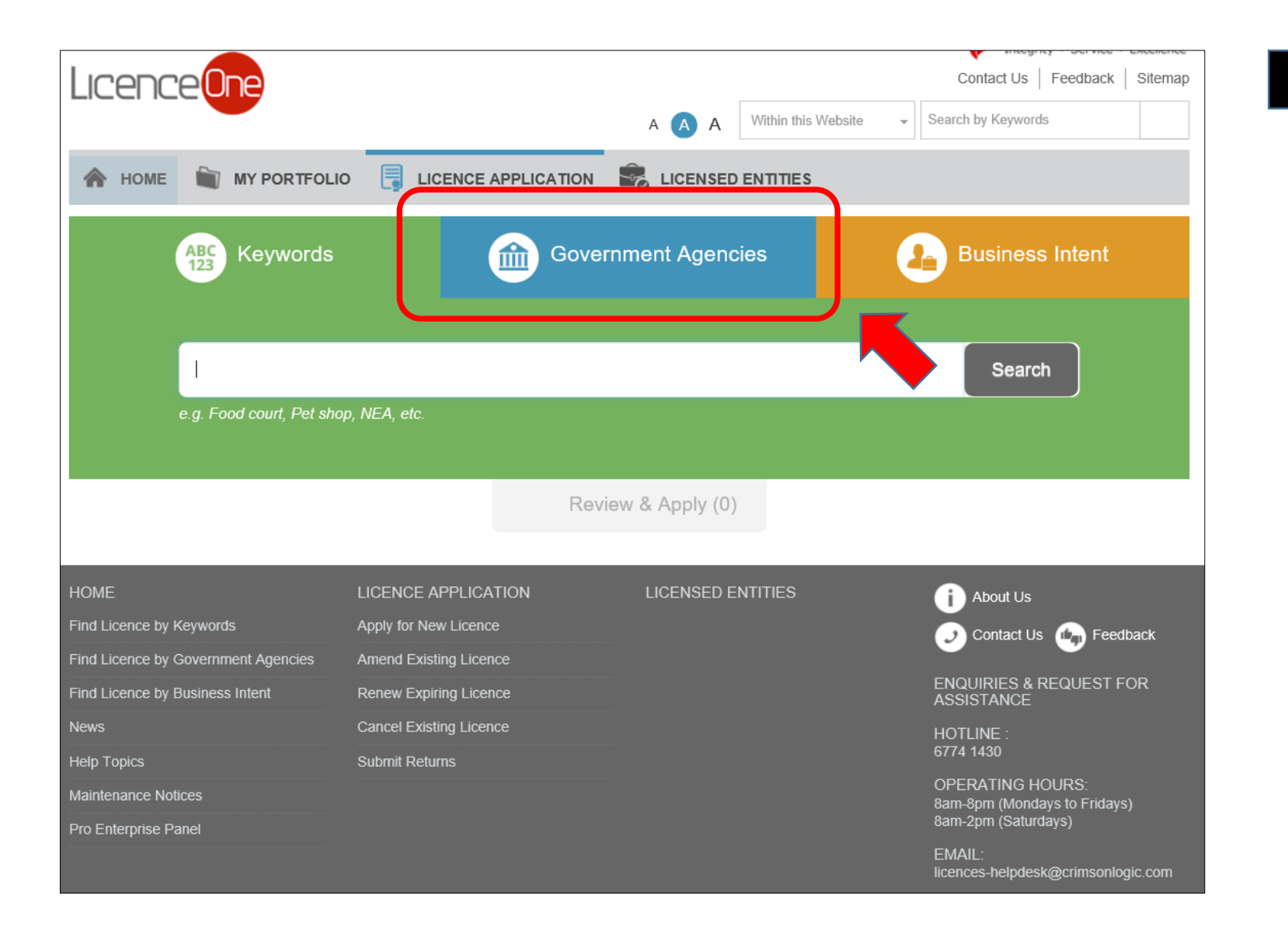

#### Step 1

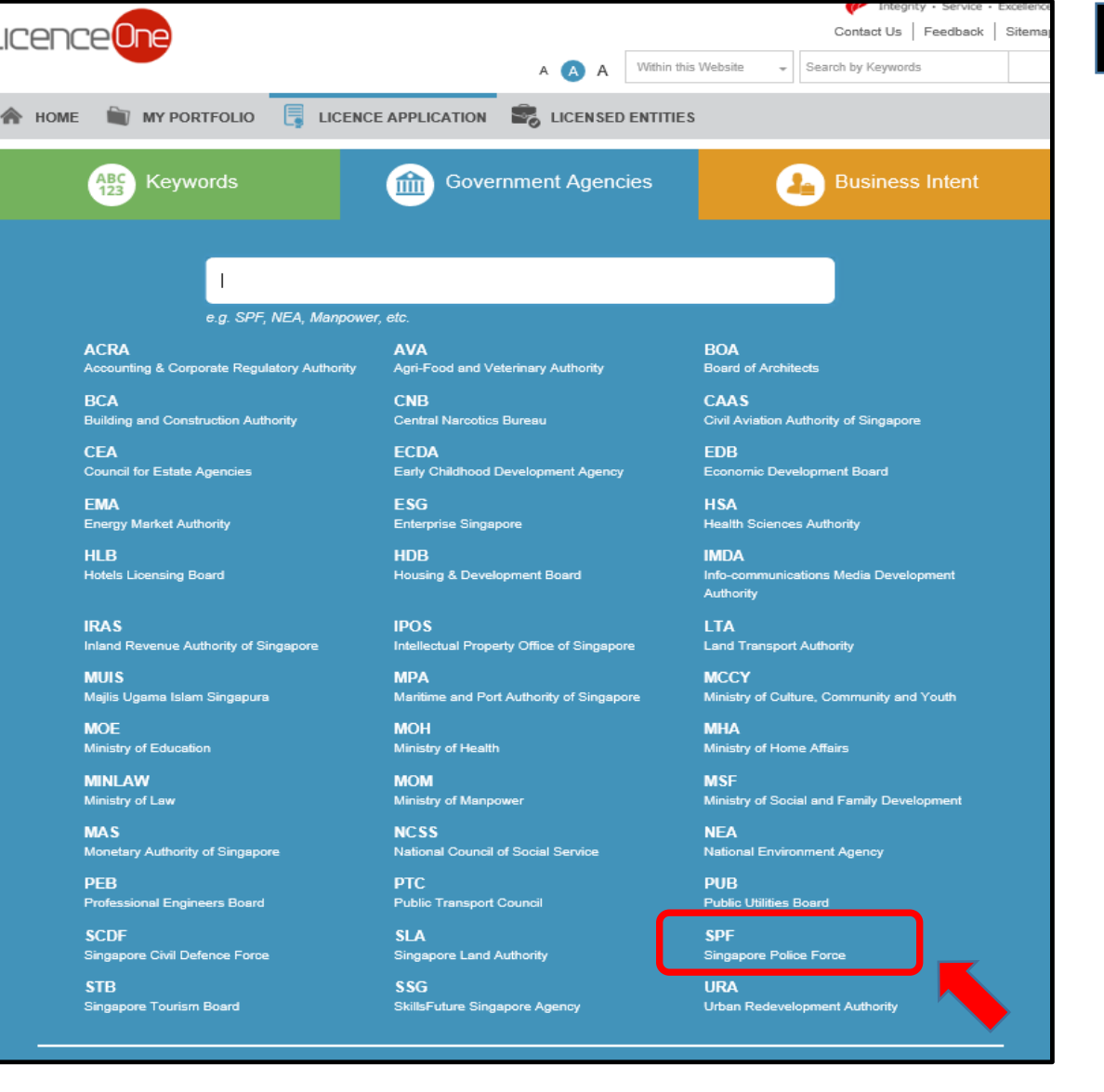

Г. L

Step 2

# Step 3

# **Private Security Industry**

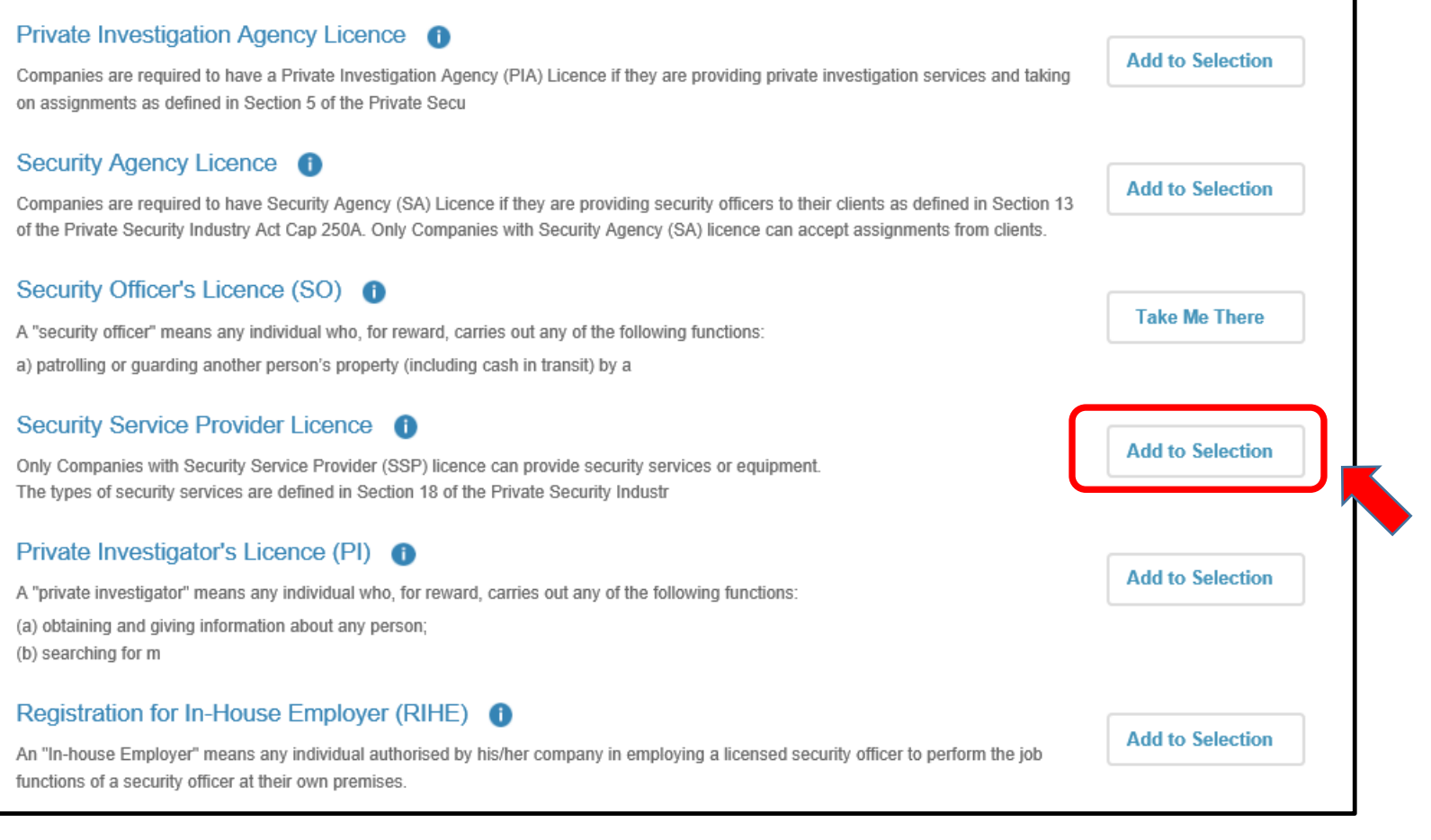

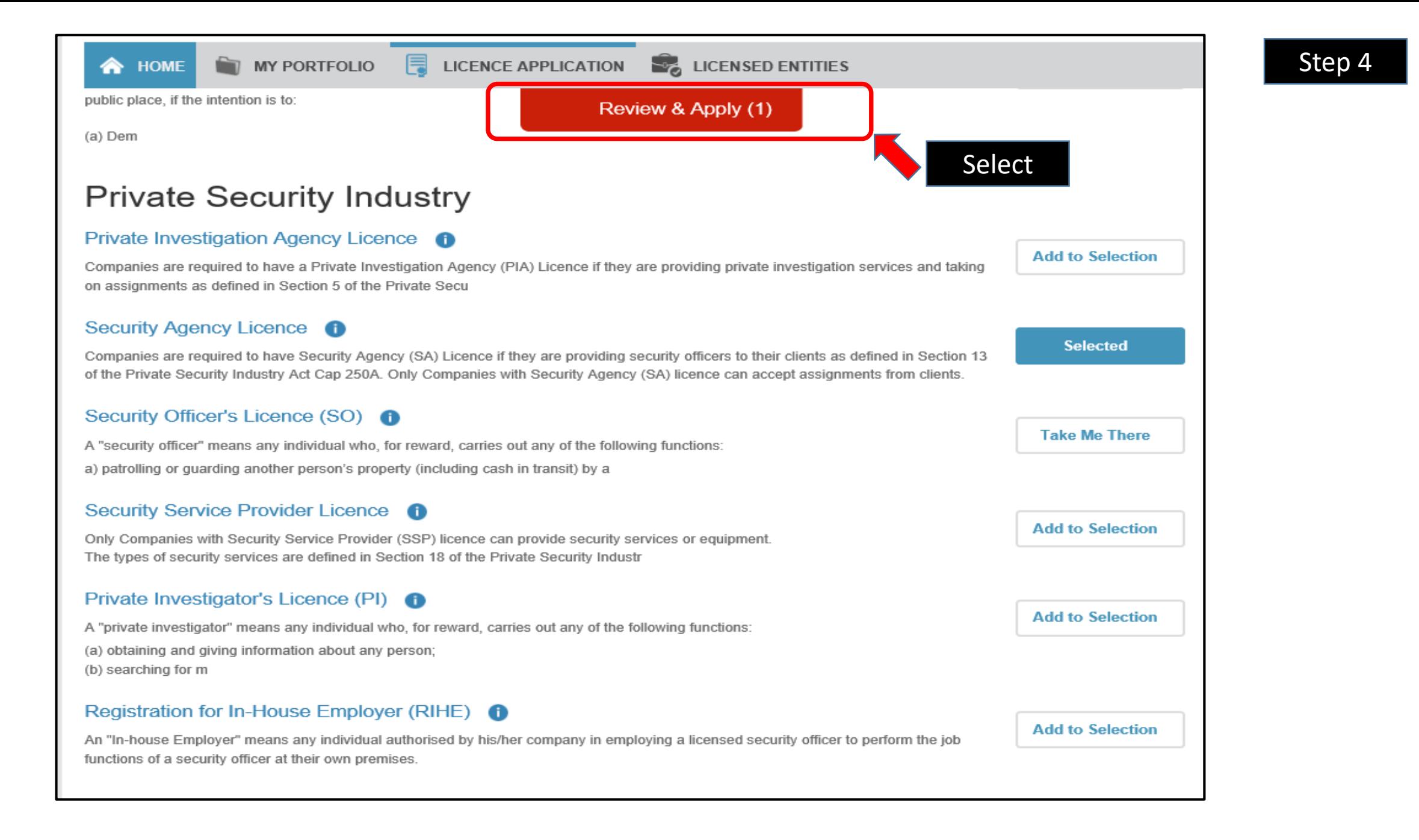

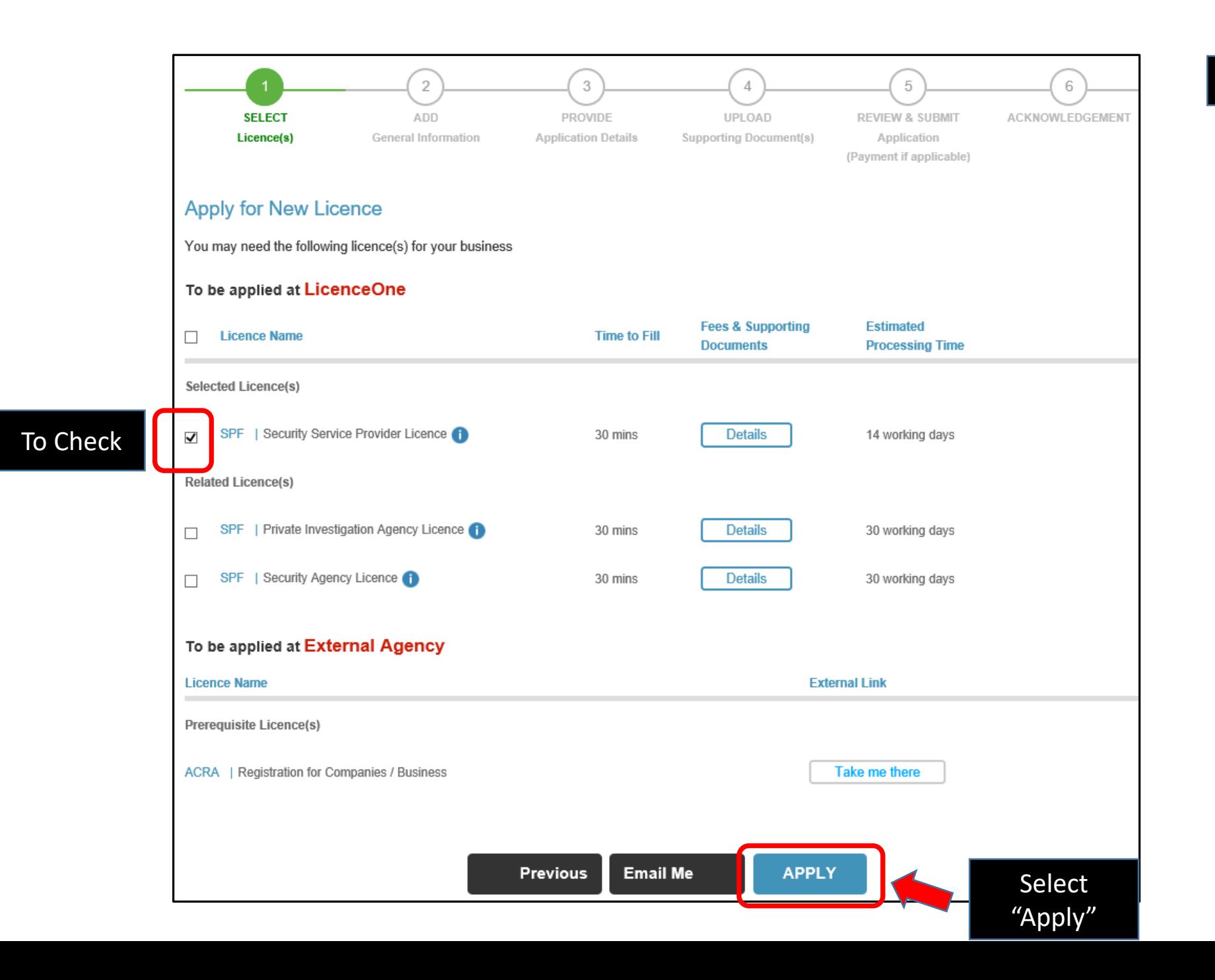

# Step 5

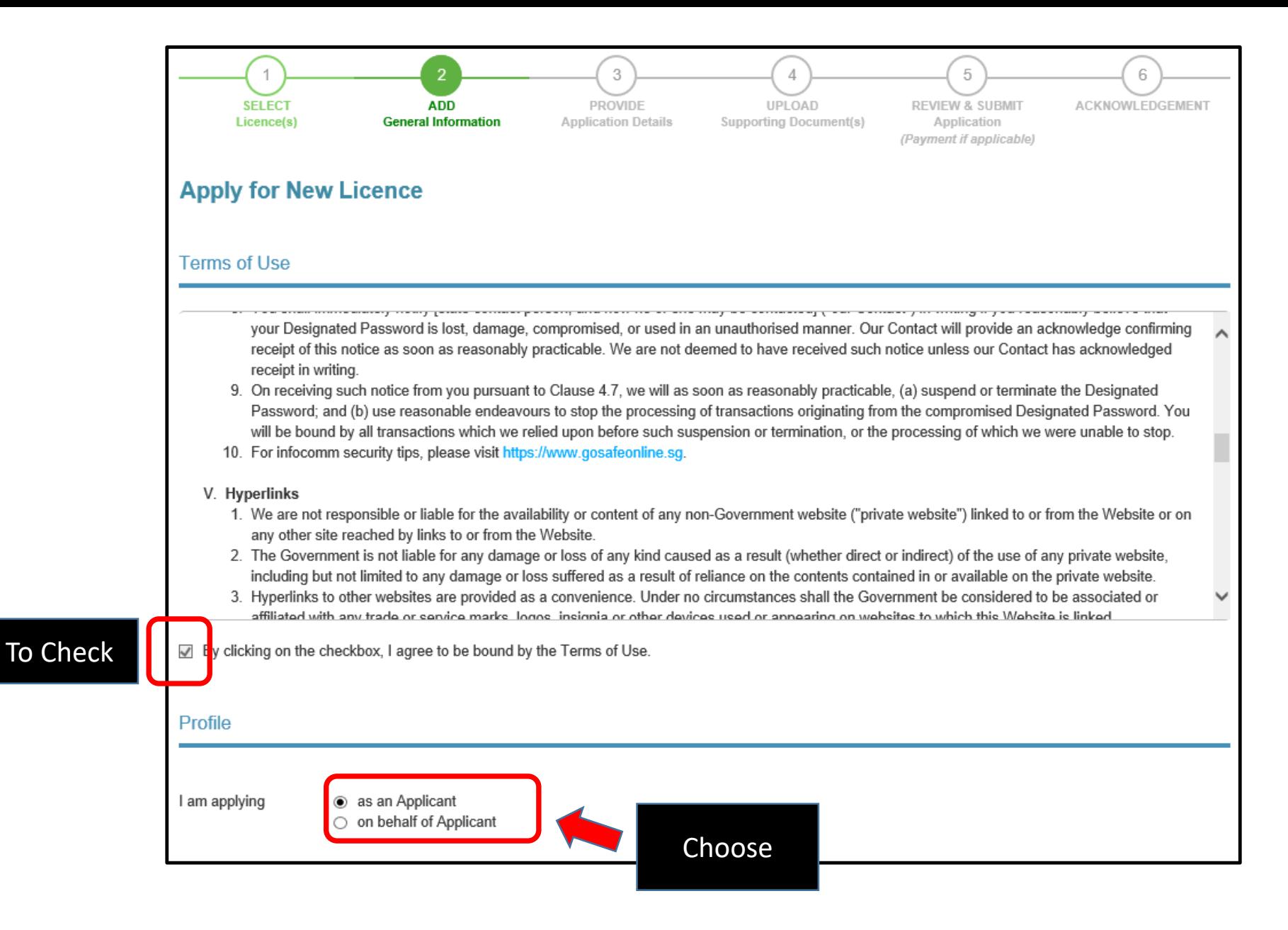